<span id="page-0-1"></span><span id="page-0-0"></span>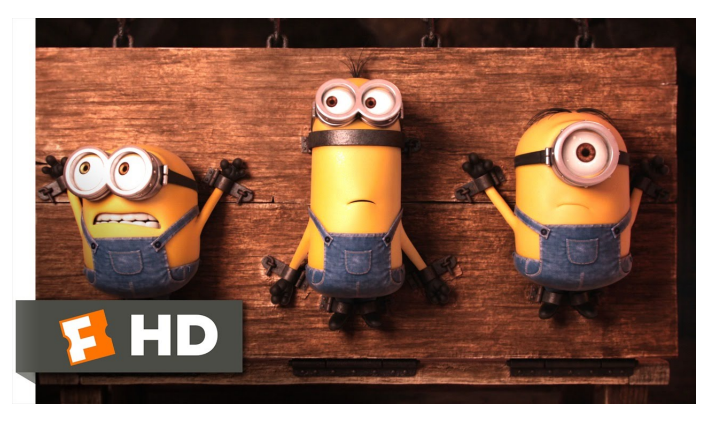

Fonte: [ash.atozviews.com](https://ash.atozviews.com)

# Compacto dos melhores momentos AULA 17

K ロ ▶ K 個 ▶ K 할 ▶ K 할 ▶ 이 할 → 이익 @

#### Compressão de dados

**Problema**: representar um arquivo GRANDE por outro menor.

Exemplo: arquivo GRANDE: abababababababababababab arquivo menor: 12ab

**KORKARYKERKER POLO** 

#### Por que comprimir?

Menor espaço de armazenamento. Menor tempo de transmissão.

```
Software: gzip, bzip, 7z, etc.
```
### Esquema

representar um dado fluxo de bits (bitstream) por outro mais curto.

Esquema básico de compressão de dados:

- $\triangleright$  um compressor transforma um fluxo de bits B em um fluxo  $C(B)$  e
- um expansor transforma  $C(B)$  de volta em B.

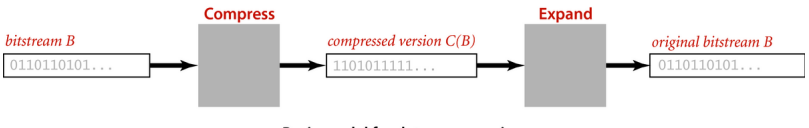

**Basic model for data compression** 

**KORKARYKERKER POLO** 

#### Entradas e saídas binárias

**Cadeia de bits** (=bitstring) é uma sequência de bits:

110001000001110101010011111011001110001010000 1100000000001111110000011101000111

**fluxo de bits** (= *bitstream*) é uma cadeia de bits na entrada ou na saída de um programa.

A classe BinaryStdIn lê um fluxo de bits a partir da entrada padrão.

A classe BinaryStdOut escreve um fluxo de bits na saída padrão.

BinaryDump, HexDump e PictureDump

**KORK EXTERNE PROVIDE** 

% more abra.txt **ABRACADABRA!** 

% java BinaryDump 16 < abra.txt 0100000101000010 0101001001000001 0100001101000001 0100010001000001 0100001001010010 0100000100100001 96 hits

#### Genomas

Podemos usar apenas 2 bits por caractere:

- % more genomeTiny.txt ATAGATGCATAGCGCATAGCTAGATGTGCTAGC
- % java Genome < genomeTiny.txt | java BinaryDump 32

**KORKARYKERKER POLO** 

00000000000000000000000000100001 00110010001110010011001001100100 11001001110010001110111001110010 01000000 104 bits

Codificação de comprimento de carreira

Em inglês:  $run$ -length encoding (=RLE).

Exemplo: cadeia de bits abaixo tem uma carreira de 15 0s, uma carreira de 7 1s, uma de 7 0s, e uma de 11 1s:

#### 0000000000000001111111000000011111111111

Pode ser representada pela sequência 15 7 7 11. Usando **8 bits** para cada um desses números, teremos uma cadeia de apenas 32 bits (ignore os espaços):

00001111000001110000011100001011

**KORKA SERKER YOUR** 

AULA 18

KOKK@KKEKKEK E 1990

## Algoritmo de Huffman

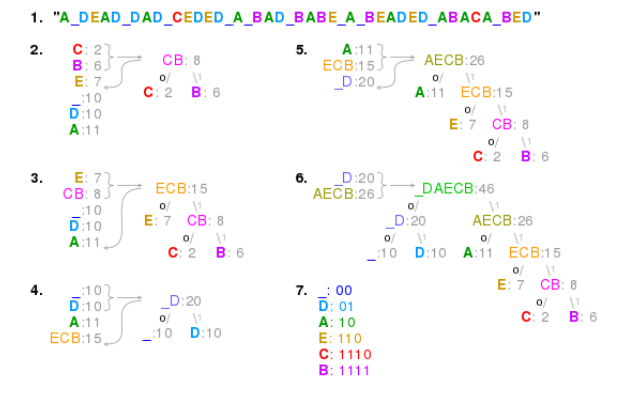

8. 

Fonte: [Huffman coding](https://en.wikipedia.org/wiki/Huffman_coding/) Referências: [Algoritmo de Huffman para compressão de dados](https://www.ime.usp.br/pf/estruturas-de-dados/aulas/huffman.html) [\(PF\),](https://www.ime.usp.br/pf/estruturas-de-dados/aulas/huffman.html) [Data Compression \(SW\),](https://algs4.cs.princeton.edu/55compression/) [slides \(SW\),](http://www.cs.princeton.edu/courses/archive/spring18/cos226/lectures/55DataCompression.pdf) [video \(SW\)](https://www.coursera.org/learn/algorithms-part2/lecture/OtmHU/introduction-to-data-compression)

KO KA (FRA 1988) DE XONO

#### Ideias

O algoritmo de Huffman recebe um fluxo de bits e devolve um fluxo de bits.

Fluxo de bits original é lido de 8 em 8 bits 0100000101000010010100100100000101000011 **ABRAC** 

0101001010001000100000100100001001010010 ADARR.

**KORKARYKERKER POLO** 

0100000100100001  $\Delta$  1

#### Ideias

<span id="page-10-0"></span>Tudo se passa como se o algoritmo transformasse uma string em uma cadeia de bits.

Exemplo: transforma ABRACADABRA! em 011111110011001000111111100101.

Cada caractere é convertido em uma pequena cadeia de bits, que é o seu código. Por exemplo, C é convertido em 110.

Suponha que temos um arquivo com 100000 mil caracteres sobre o alfabeto "!ABCDR".

**KORKAR KERKER SAGA** 

<span id="page-11-0"></span>Uma tabela de códigos leva cada caractere de 8 bits no seu código.

Exemplo de códigos de comprimento fixo:

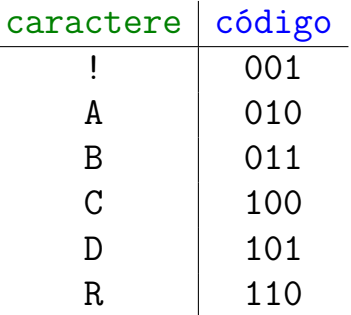

A tabela de códigos é uma ST em que as chaves são os caracteres e os valores são os c[ód](#page-10-0)i[g](#page-12-0)[o](#page-10-0)s,

<span id="page-12-0"></span>Usando a tabela de códigos anterior gastaríamos  $100000 \times 3 = 300000$  bits

para codificar o arquivo.

Examinando o arquivo observamos a seguinte frequência de símbolos.

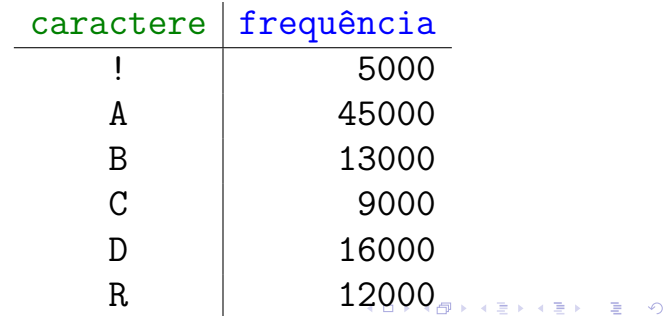

#### <span id="page-13-0"></span>Exemplo de códigos de comprimento variável:

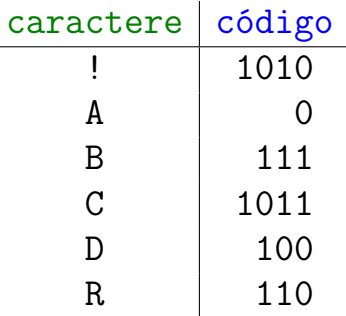

Com essa nova tabela de códigos gastaríamos

 $5M \times 4 + 45M \times 1 + 13M \times 3 + 9M \times 4 + 16M \times 3 + 12M \times 3$ 

 $bits = 224000 \text{ bits}$  para represen[tar](#page-12-0) [o](#page-14-0) [a](#page-12-0)[r](#page-14-0)[q](#page-15-0)[u](#page-0-0)[iv](#page-0-1)[o.](#page-0-0)

 $000$ 

<span id="page-14-0"></span>**Ideia do algoritmo de Huffman**: usar códigos **curtos** para os caracteres que ocorrem com **frequência** e deixar os códigos mais **longos** para os caracteres mais **raros**.

Mesmo princípio que o [código de Morse:](https://en.wikipedia.org/wiki/Morse_code)

. . . the length of each character in Morse is approximately inverse to its frequency of occurrence in English . . .

イロト イ部 トイ君 トイ君 トッ 君の

#### <span id="page-15-0"></span>International Morse Code

- 1. The length of a dot is one unit.
- 2. A dash is three units
- 3. The space between parts of the same letter is one unit.
- 4. The space between letters is three units.
- 5. The space between words is seven units.

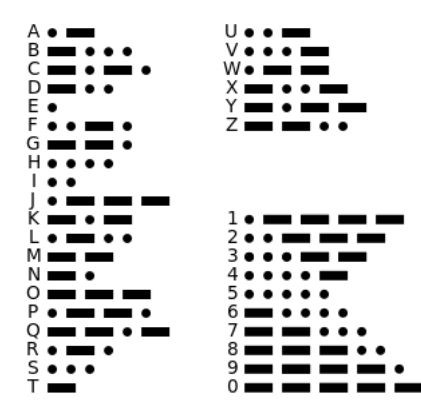

Fonte: [Morse Code \(Wikipedia\)](https://en.wikipedia.org/wiki/Huffman_coding/) $\mathbf{A} = \mathbf{A} \times \mathbf{A} \times \mathbf{A}$ 

÷,

 $2990$ 

#### Codificação

<span id="page-16-0"></span>A tabela de códigos será um simples vetor de strings st[0..255] indexado pelos 256 caracteres ASCII.

É fácil produzir o fluxo de bits codificado a partir da tabela st[]. . .

**KORKARYKERKER POLO** 

Codificação public static void compress() { String  $s = BinaryStdIn.readString()$ ;  $char[]$  input =  $s.toCharArray()$ ; // aqui vai a construção de st[]... BinaryStdOut.write(input.length); for (int i=0; i<input.length;  $i^{++}$ ){ String code =  $st[input[i]]$ ;  $for(int i=0; i < code.length(); i++)$ if  $(code.charAt(i)) == '1')$ BinaryStdOut.write(true); else BinaryStdOut.write(false); λ  $BinaryStdOut.close()$ ; } KID KA KERKER KID KO

Na decodificação, cada código deve ser convertido no correspondente caractere.

Tabela de códigos deve ser injetiva. Mas isso não basta. . .

**KORKARYKERKER POLO** 

Exemplo: a tabela de códigos

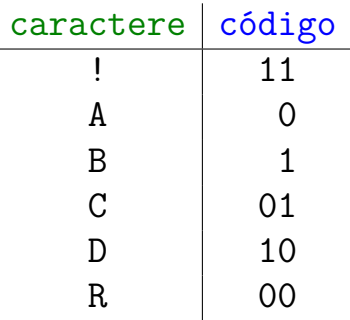

K ロ ▶ K 個 ▶ K 할 ▶ K 할 ▶ 이 할 → 이익(연

Transforma ABRACADABRA! em 01000010100100011

Exemplo: a tabela de códigos

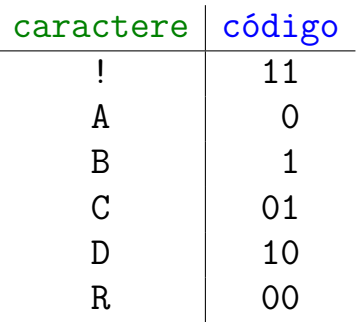

Transforma ABRACADABRA! em 01000010100100011 01000010100100011 também representa **CRRDDCRCB**  $8 - \Omega$ 

A tabela deve ser livre de prefixos.

Uma tabela de códigos é **livre de prefixos** (*prefix-free*) se nenhum código é prefixo de outro. Exemplo: a tabela abaixo é livre de prefixos.

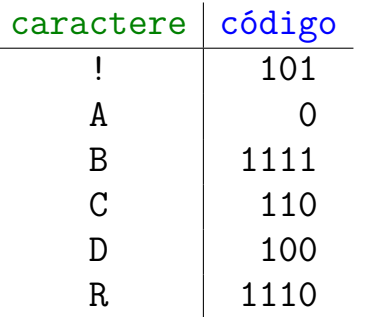

**KORK EXTERNE PROVIDE** 

Exemplo: a tabela abaixo é livre de prefixos.

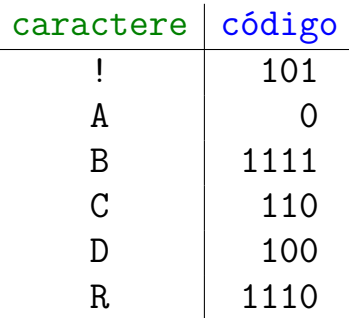

ABRACADABRA! é a única decodificação possível de

011111110011001000111111100101.

KID KA KERKER KID KO

#### Tabelas inversas

A tabela de códigos inversa leva cada código no correspondente caractere. Exemplo:

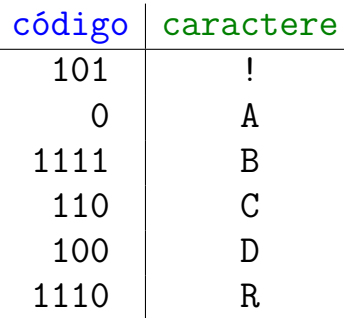

A tabela inversa é uma ST de strings: as chaves são strings de 0s e 1s e os valores são caracteres.

#### Tabelas inversas

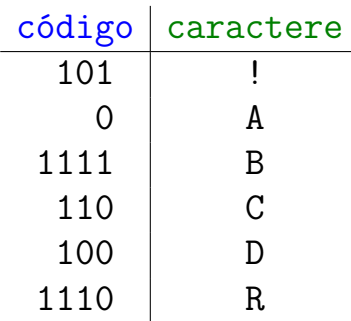

A tabela será representada por uma trie binária. Portanto, não há nós com apenas um filho. Como a tabela é livre de prefixos, as chaves estão somente nas folhas. Diremos que essa é a **trie do código**.

#### codeword table

**RA** 

CA

DA

B

А

trie representation

**RA** 

B

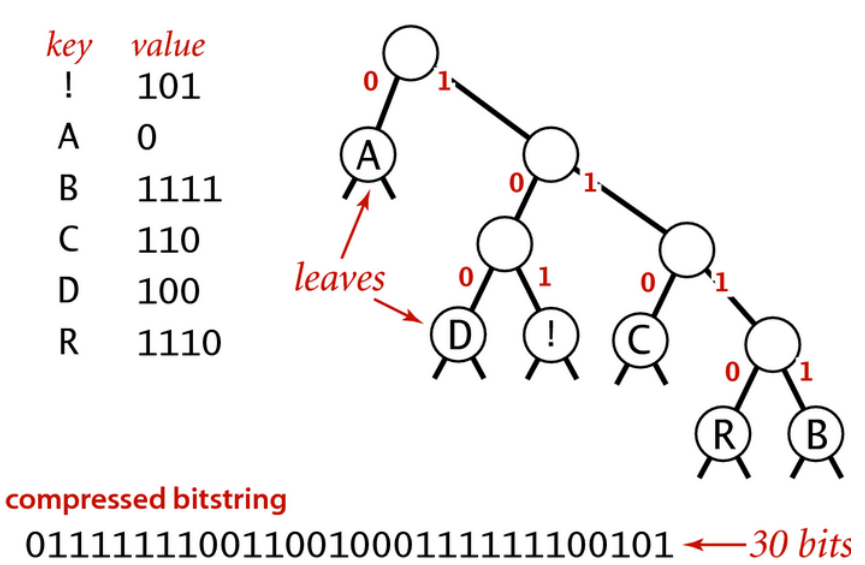

 $Q \sim$ 

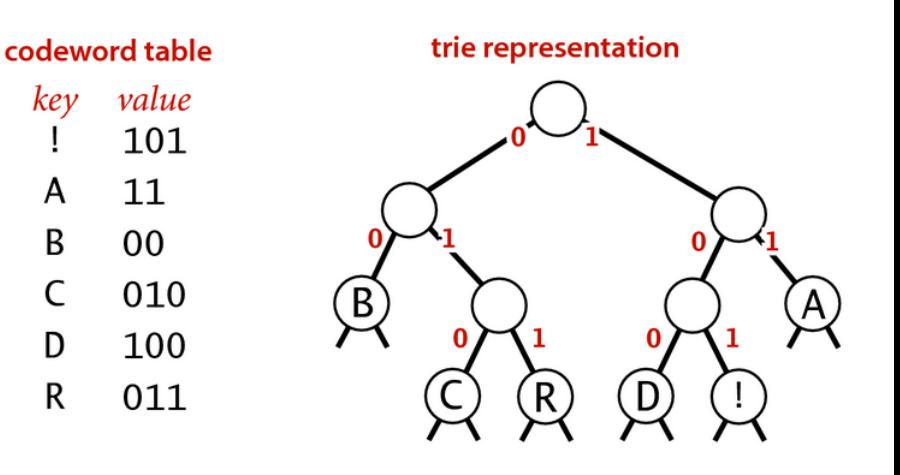

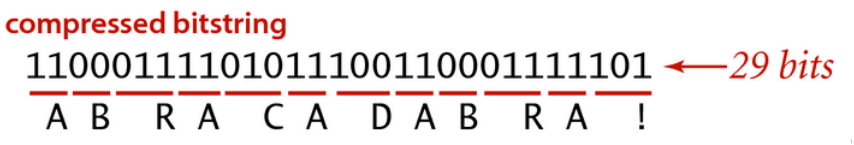

#### Nós de uma trie

private static class Node implements Comparable<Node> { // usado só nas folhas private char ch; // usado só para construção da trie private int freq; private final Node left; private final Node right;

**KORKARYKERKER POLO** 

#### Nós de uma trie

**KORK EXTERNE PROVIDE** 

```
Node (char ch, int freq, Node left,
      Node right){
  this.ch = ch;
  this. freq = freq;this. left = left;this right = right;ł
```
#### Nós de uma trie

```
public boolean isLeaf() {
   return left == null
       && right == null;ł
```
ι

```
public int compareTo(Node that) {
   return this. freq - that . freq;}
```
K ロ ▶ K 個 ▶ K 할 ▶ K 할 ▶ 이 할 → 이익(연

```
Decodificação
public static void expand() {
  Node root = readTrie();
  int n = \text{BinaryStdIn}.\text{readInt}();
  for (int i = 0; i < n; i++) {
      Node x = root;while (!x.isLeaf())if(BinaryStdIn.readBoolean())
             x = x. right;
          else x = x. left;
      BinaryStdOut.write(x.ch);
  }
  BinaryStdOut.close();
}
```
**KORKARYKERKER POLO** 

#### Construção de um trie

O segredo do algoritmo de Huffman está na maneira de escolher a tabela de códigos.

A tabela de códigos de Huffman não é universal.

Ela é construída sob medida para a string a ser codificado de tal modo que o comprimento da cadeia codificada seja o menor possível quando comparado com outros códigos livres de prefixos.

Primeiro, construímos a trie do código, depois extraímos dela a tabela de códigos.

4 0 > 4 4 + 4 = + 4 = + = + + 0 4 0 +

## Construção de um trie

O algoritmo de construção da trie é iterativo. No início de cada iteração temos um coleção de tries mutuamente disjuntas. Dada a string a ser codificada, a coleção de tries inicial é construída assim:

- 1. determine a frequência de cada caractere da string original;
- 2. para cada caractere, crie um nó e armazene o caractere e sua frequência nos campos ch e freq

3. cada nó será uma trie da coleção inicial. Assim, no início da primeira iteração, cada trie tem um único nó.KID KA KERKER KID KO

#### Construção de um trie

Repita a seguinte iteração até que a coleção de tries tenha apenas uma:

- 1. escolha duas  $tries$  cujas raízes, digamos  $\overline{x}$  e y, tenham freq mínima;
- 2. crie um novo nó parent e faça com que  $x e y$ sejam filhos desse nó;
- 3. faça parent. freq igual a x. freq  $+$  y. freq,

**KORKARYKERKER POLO** 

4. insira essa nova trie na coleção

#### Huffman coding demo

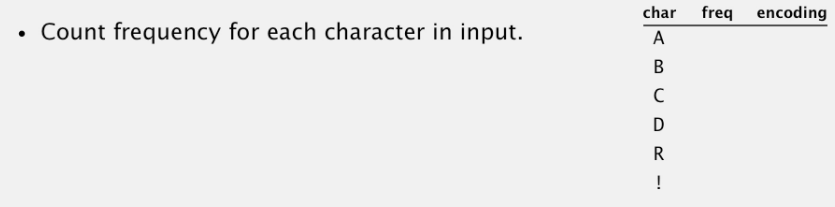

input

#### ABRACADABRA!

#### Huffman coding demo

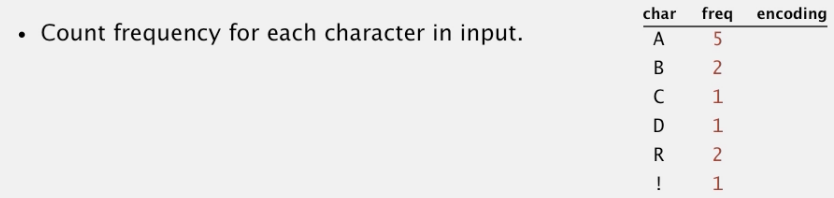

input

#### ABRACADABRA!
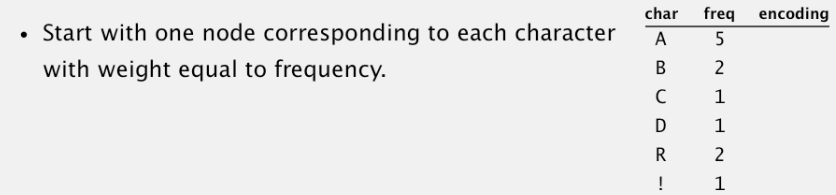

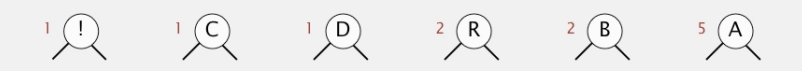

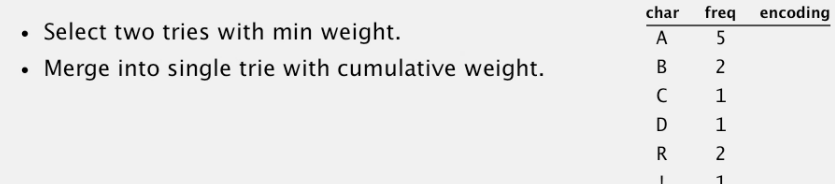

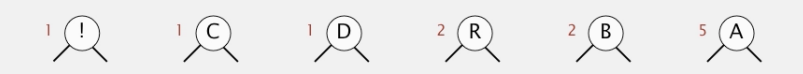

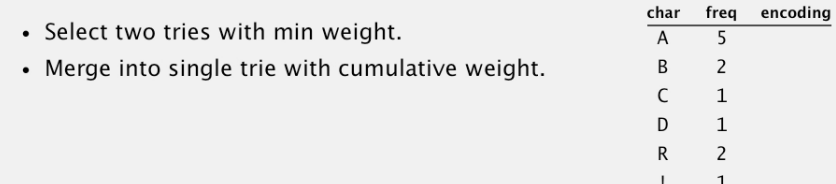

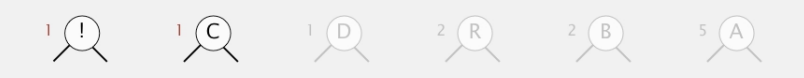

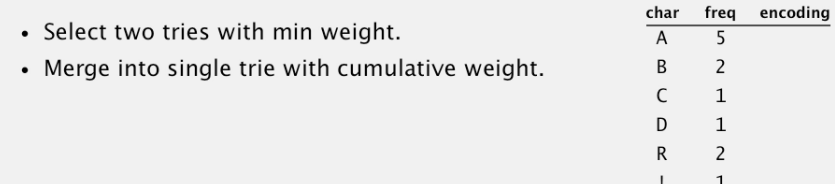

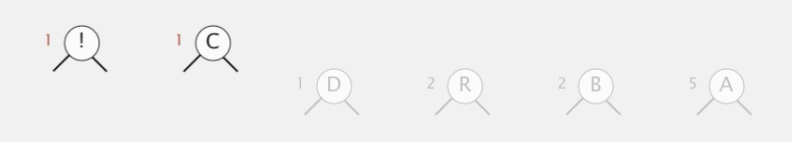

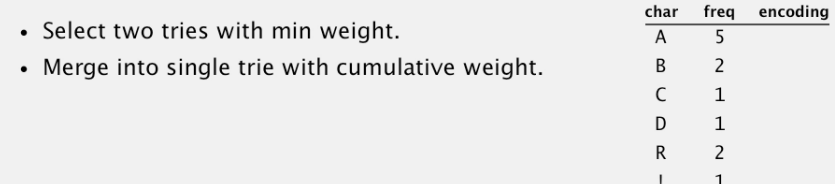

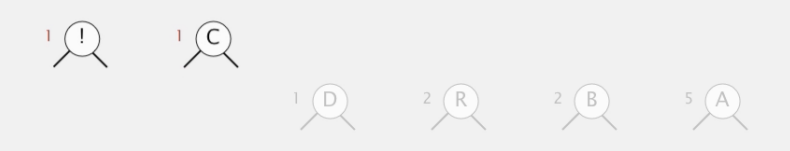

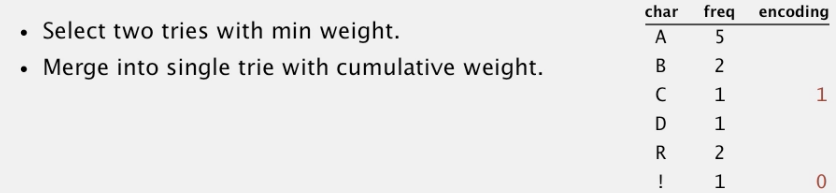

 $10$   $20$   $20$   $30$   $50$ 

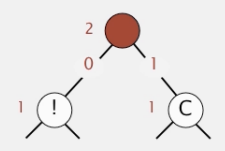

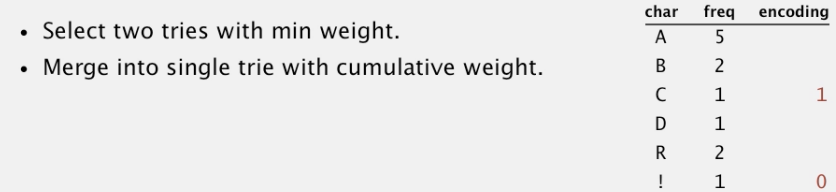

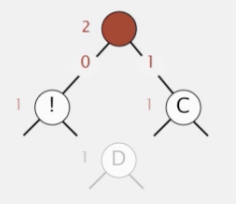

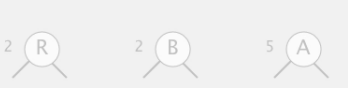

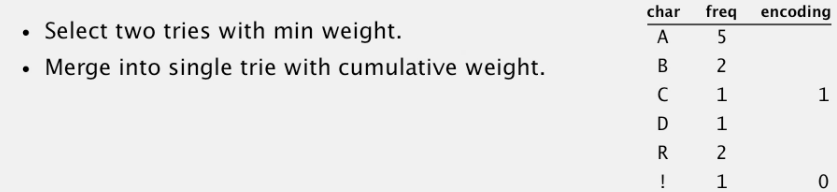

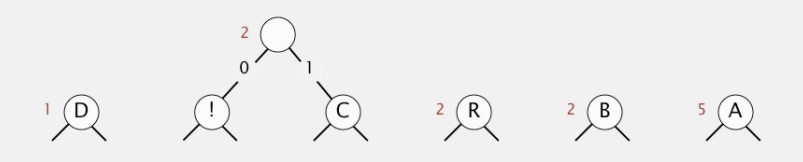

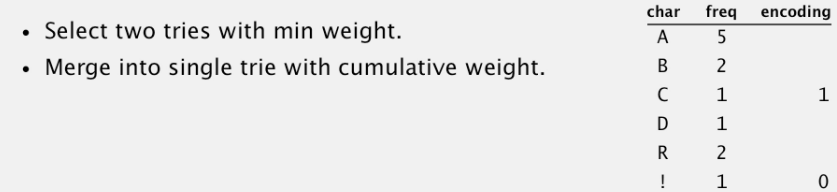

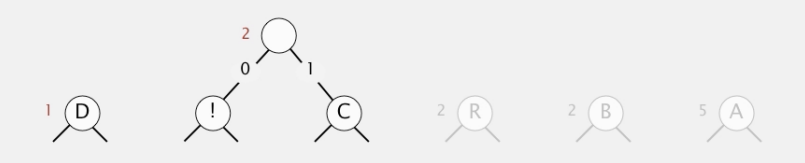

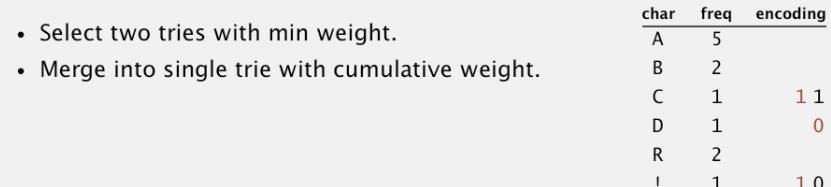

 $2(R)$ 

 $2 \bigcirc$ 

 $\left( \mathsf{A}\right)$ 

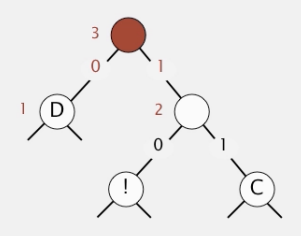

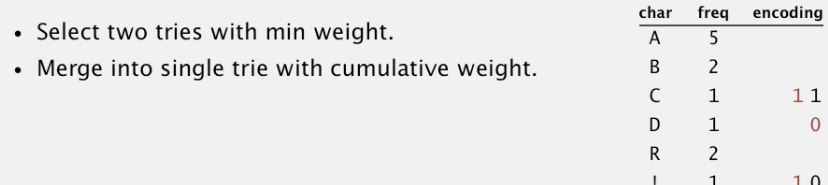

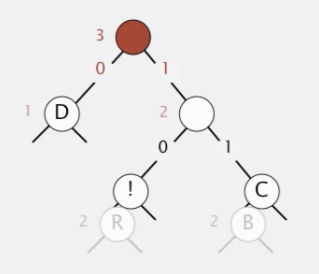

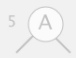

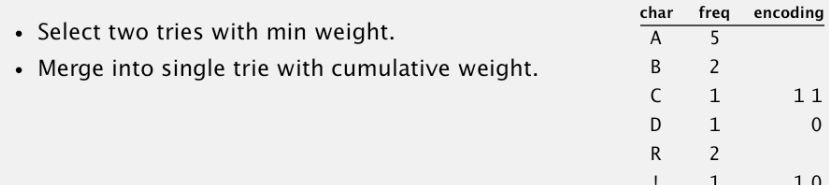

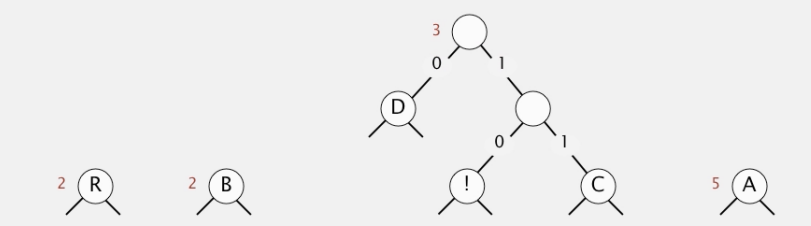

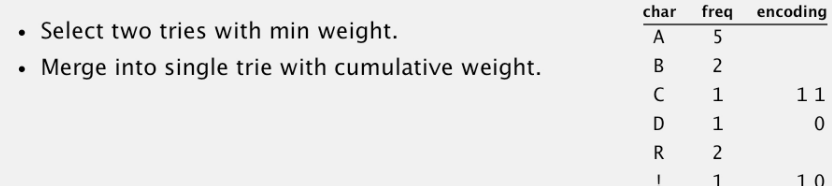

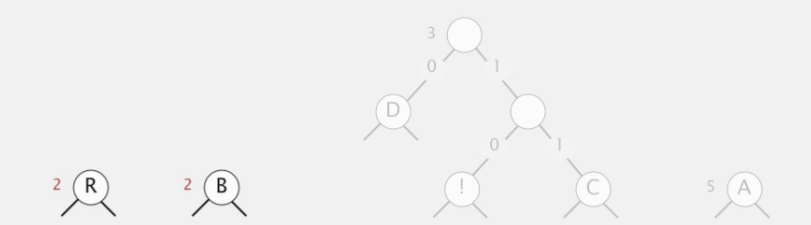

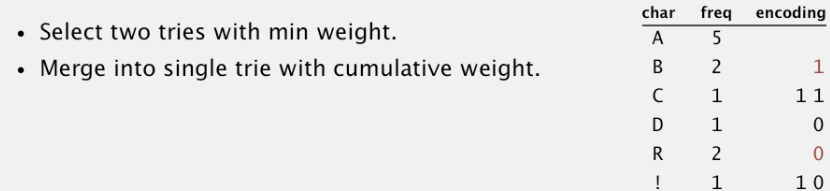

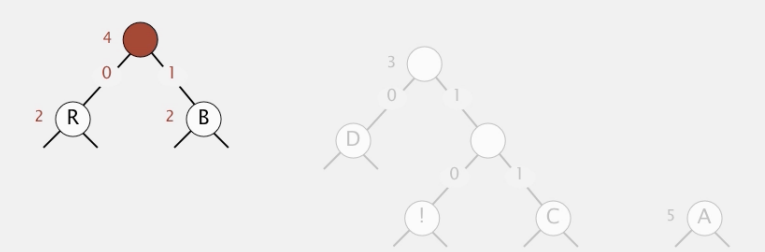

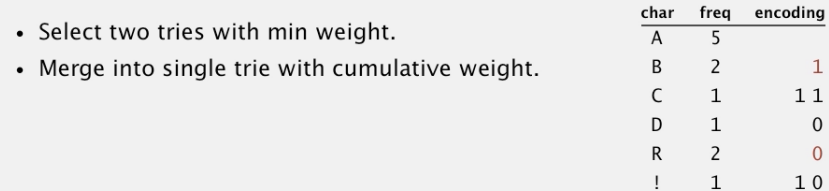

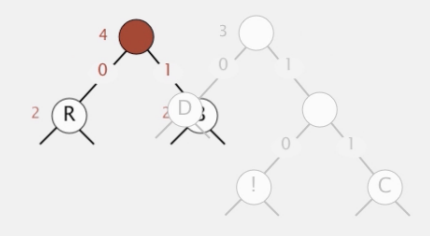

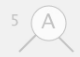

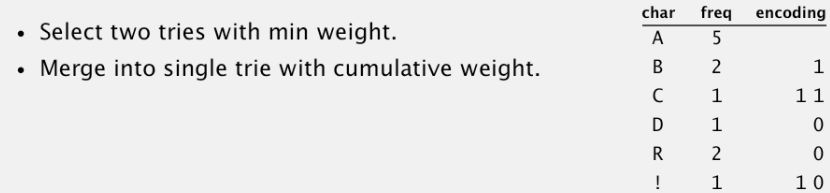

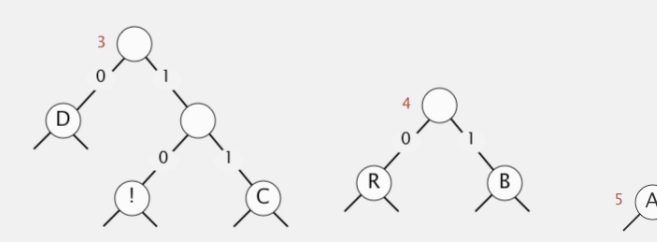

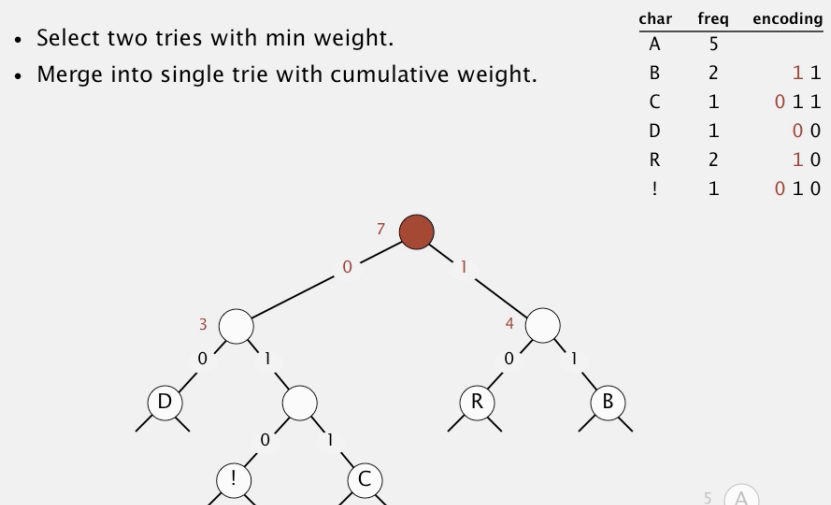

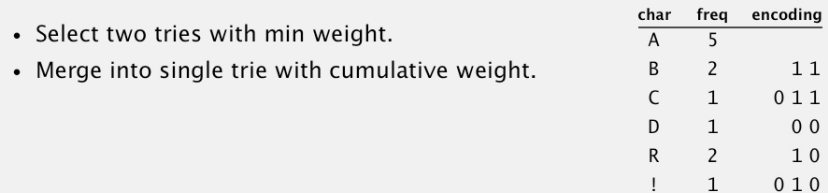

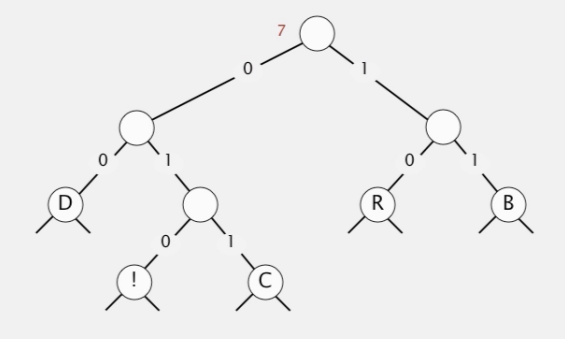

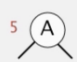

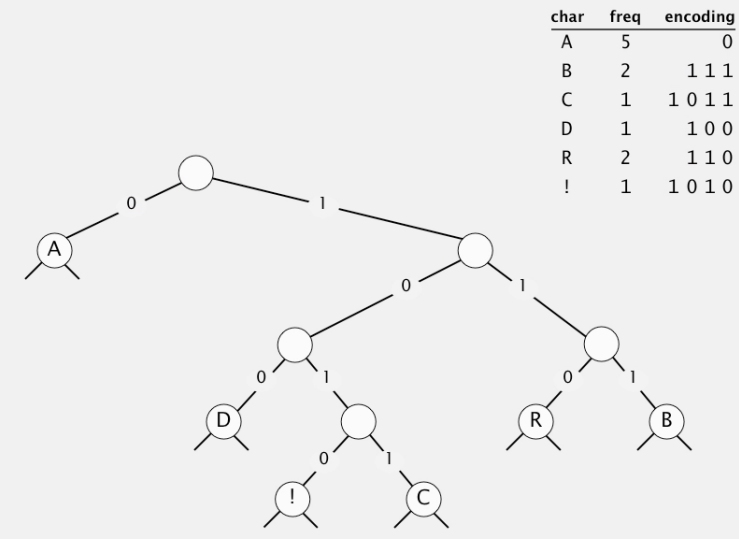

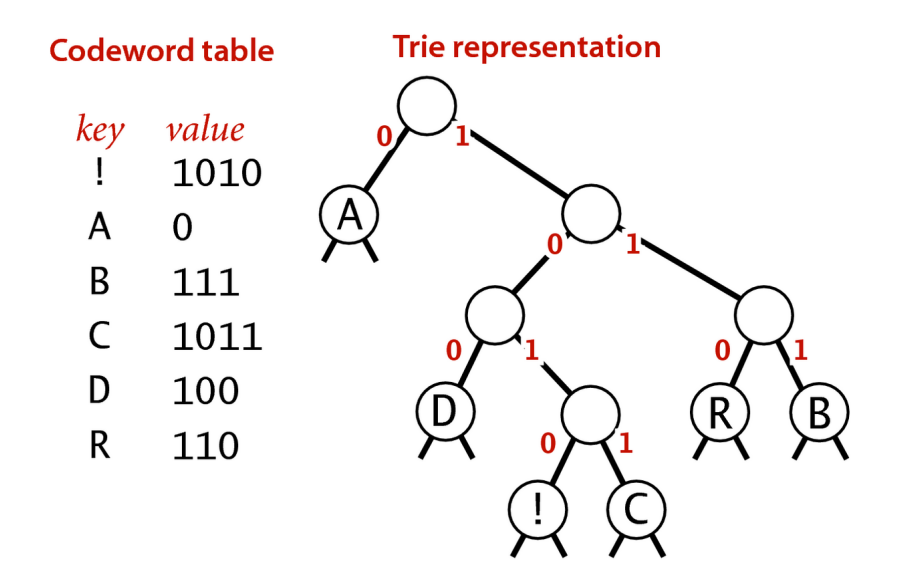

## A Huffman code

K ロ ▶ K 個 ▶ K ミ ▶ K ミ ▶ │ 큰 │ ◆ 9 Q ⊙

private static Node buildTrie(int[]freq){ MinPQ<Node> pq= new MinPQ<Node>(); for (char  $c = 0$ ;  $c < R$ ;  $c^{++}$ ) if  $(freq[c] > 0)$ pq.insert(new Node(c, freq[c], null, null)); while  $(pq.size() > 1)$  { Node  $x = pq$ .delMin $()$ ; Node  $y = pq$ .delMin $()$ ; Node parent = new Node( $'\0$ ',  $x.$  freq + y. freq,  $x, y$ ; pq.insert(parent); } return pq.delMin(); }

**KORKARYKERKER POLO** 

# Mais um código de Huffman

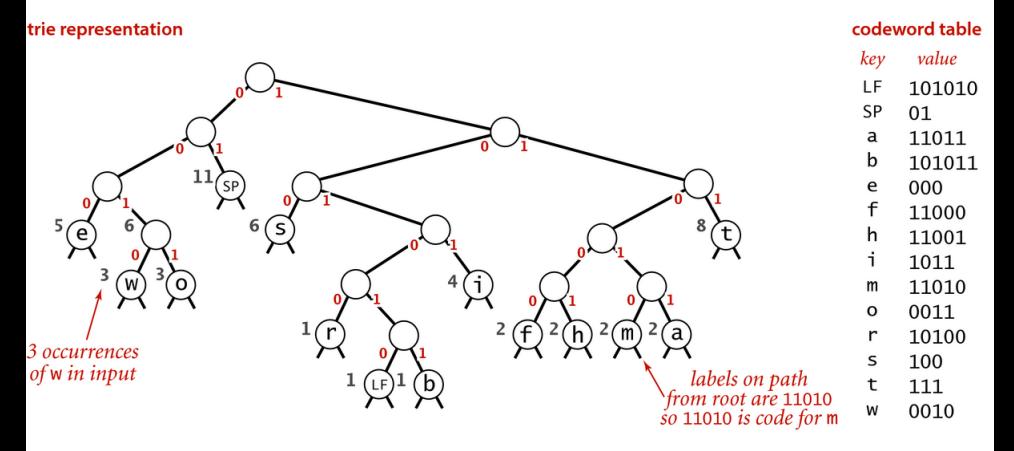

Huffman code for the character stream "it was the best of times it was the worst of times LF"

**K ロ ▶ K 何 ▶ K ヨ ▶ K ヨ ▶**  $\equiv$  $299$ 

# buildCode()

A tabela de códigos st<sup>[]</sup> usada na codificação é calculada a partir da trie:

**KORKARYKERKER POLO** 

```
private static String[]
buildCode(Node root) {
  String[] st = new String[R];
  buildCode(st, root, '');
  return st;
}
```
# buildCode()

A tabela de códigos st[] usada na codificação é calculada a partir da trie:

```
private static void
buildCode(String[] st, Node x, String s) {
  if (x.isLeaf()) {
      st[x.ch] = s;
     return;
  }
  buildCode(st, x.left, s + '0');
  buildCode(st, x.right, s + '1');
}
```
**KORKARYKERKER POLO** 

**Proposição**. A cadeia de bits produzida pelo algoritmo de Huffman é mínima no seguinte sentido:

nenhuma outra cadeia produzida por um código livre de prefixos é mais curta que a cadeia produzida pelo algoritmo de Huffman.

Em MAC0338 Análise de Algoritmos lembrar disto quando estiverem vendo Algoritmos Gulosos.

K ロ ▶ K 個 ▶ K 할 ▶ K 할 ▶ 이 할 → 이익 @

% more abra.txt | java BinaryDump 0 96 bits

% java Huffman - < abra.txt | java BinaryDump 0 120 bits

KEL KALA KELKEL KARA

% more abra.txt ABRACADABRA!

% java Huffman - < abra.txt | java BinaryDump 30 010100000100101000100010010000 110100001101010100101010000100 0000000000000000000000000000110 001111100101101000111110010100  $120 \text{ bits}$ 

**KORK EXTERNE PROVIDE** 

% java Huffman - < abra.txt | java BinaryDump 30 010100000100101000100010010000 11010000110101010010101000010 000000000000000000000000000001100 01111100101101000111110010100 120 bits

## 010100000100101000100010010000 11010000110101010010101000010

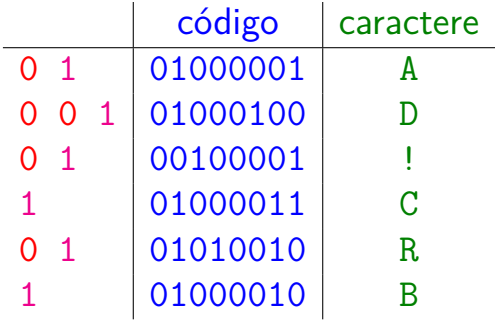

K ロ ▶ K 個 ▶ K 할 ▶ K 할 ▶ 이 할 → 이익 @

A cadeia de bits produzida pelo algoritmo de Huffman não pode ser decodificada sem a correspondente trie.

É preciso acrescentar a trie à cadeia codificada.

KID K 4 D K 4 B X 4 B X 1 B YOU ON ON

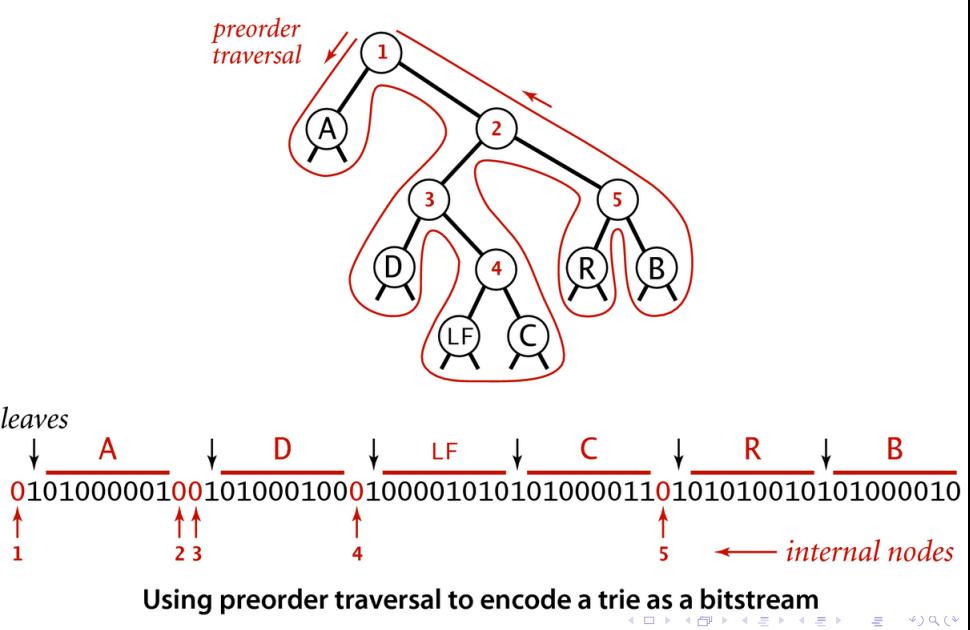

KO KA KO KERKER KONGK

```
private static void writeTrie(Node x) {
  if (x.isLeaf()) {
     BinaryStdOut.write(true);
      BinaryStdOut.write(x.ch);
     return;
  }
  BinaryStdOut.write(false);
  writeTrie(x.left);
  writeTrie(x.right);
```
}

```
private static Node readTrie() {
  if (BinaryStdIn.readBoolean()) {
      char c = \text{BinaryStdIn}.\text{readChar}();
      return new Node(c, 0, null, null);
  }
  return new Node('\0', 0,
      readTrie(), readTrie());
```
**KORKARYKERKER POLO** 

}

# Compressão completa

Com buidTrie(), buildCode() e writeTrie(), podemos completar o método de compressão

public static void compress() { String  $s = \text{BinaryStdIn}.\text{readString}()$ ; char $[]$  input = s.toCharArray(); // aqui vai a construção de st[]...  $int[]$  freq = new int $[R]$ ; for (int  $i = 0$ ;  $i <$  input.length;  $i^{++}$ )  $freq$ [input[i]]++; Node root = buildTrie(freq); String[] st = buildCode(root);

# Compressão completa

```
writeTrie(root);
BinaryStdOut.write(input.length);
for (int i=0; i<input.length; i++){
   String code = st[input[i]];
   for(int j=0; j < code.length(); j++)if (code.charAt(i) == '1')BinaryStdOut.write(true);
       else}
          BinaryStdOut.write(false);
}
BinaryStdOut.close();
```
**KORKARYKERKER POLO** 

}

## Esqueleto da classe Huffman

```
public class Huffman {
  private static int R = 256; // alfabeto
  private static class Node implements...
  public static void compress() {...}
  public static void expand() {...}
  private static Node buildTrie(int[] freq)
  private static String[] buildCode(Node...
  private static void writeTrie(Node x)
  private static Node readTrie() {...}
```
}
### Genome versus Huffman

### % java PictureDump 512 100 <

#### genomeVirus.txt

K ロ ▶ K 個 ▶ K 할 ▶ K 할 ▶ 이 할 → 이익 @

#### 50008 bits

## Genome versus Huffman

% java Genome - < genomeVirus.txt | java PictureDump 512 25 12536 bits

% java Huffman - < genomeVirus.txt | java PictureDump 512 25

**KORKARA KERKER SAGA** 

12576 bits

# RunLength versus Huffman

% java PictureDump 32 48 < q32x48.bin 1536 bits

% java RunLength - < q32x48.bin | java BinaryDump 0 1144 bits

% java Huffman - < q32x48.bin | java BinaryDump 0 816 bits

**KORK ERKER ADAM ADA**